# Ispit iz predmeta Programiranje za internet XML i XSLT

Ispit ima tri vježbe, od kojih svaka nosi maksimalno 20 bodova. Po jednoj vježbi možete osvojiti 0, 5, 10, 15 ili 20 bodova, ni bod manje ni bod više. Da bi ste osvojili više od 5 bodova, web stranica mora raditi. Sve što budete uradili, snimite u folder "D:\ispit11092012". Ako polažete samo ovaj dio ispita, ispit traje 30 minuta. Ako pored ovog dijela polažete još jedan dio, ispit traje 60 minuta. Ako polažete sve tri dijela ispita, ispit traje 90 minuta.

• Iz baze podataka neke sportske kladionice dobijen je dokument **utakmice2012.xml** (koji se nalazi u folderu "D:\XML fajlovi") čiji je stablo izgleda i dio sadržaja prikazano ispod:

```
<?xml version="1.0" encoding="utf-8"?> 
<utakmice total-count="5" first="1" last="5"> 
 <predmet sadrzaj="rom_l1" status="finished" timestamp-
starts="1280156400"> 
 <timovi> 
              <domacini id="tarmfcm_rom"> 
 <ime>Targu</ime> 
 <punoime>FCM Targu Mures</punoime> 
             </domacini>
              <gosti id="brasfc_rom"> 
                  <ime>Brasov</ime> 
                  <punoime>FC Brasov</punoime> 
              </gosti> 
          \frac{1}{2} /timovi >
        <rezul tat>0 - 1</rezul tat>
         <detalji> 
             <sadrzaj >
                  <takmicenje id="rom_l1"> 
                     <naslov>Romania - Liga 1</naslov> 
 </takmicenje> 
 <sezona>2010/2011</sezona> 
              </sadrzaj> 
              <oprema-info>1</oprema-info> 
           </detalji> 
           <dogadjaji> 
 <dogadjaj type="yellow_card" team="domacini"> 
 <igrac>Onicas</igrac> 
                 \frac{3}{2} and \frac{3}{2} and \frac{3}{2} and \frac{3}{2} and \frac{3}{2} and \frac{3}{2} </dogadjaj> 
 <dogadjaj type="yellow_card" team="domacini"> 
 <igrac>Vancea</igrac> 
                  <minuta>27</minuta> 
              </dogadjaj> 
<dogadjaj type="yellow_card" team="gosti"><br><igrac>Hadnagy</igrac>
<minuta>29</minuta> </dogadjaj> 
 <dogadjaj type="yellow_card" team="gosti"> 
 <igrac>Voicu</igrac> 
                 <mi nuta>34</mi nuta>
 </dogadjaj> 
 <dogadjaj type="yellow_card" team="domacini"> 
 <igrac>Stere</igrac> 
                  <minuta>46</minuta> 
              </dogadjaj> 
 <dogadjaj type="yellow_card" team="gosti"> 
 <igrac>Chipciu</igrac> 
 <minuta>52</minuta> 
              </dogadjaj> 
 <dogadjaj type="yellow_card" team="domacini"> 
 <igrac>Balau</igrac> 
                  <minuta>60</minuta> 
 </dogadjaj> 
<dogadjaj type="yellow_card" team="domacini"><br><igrac>Stanga</igrac><br><minuta>65</minuta>
              </dogadjaj> 
 <dogadjaj type="goal" team="gosti"> 
 <igrac>Badea</igrac> 
 <rezultat>0 - 1</rezultat> 
                 \frac{m}{2} \frac{m}{2} \frac{m}{2} \frac{m}{2} \frac{m}{2} \frac{m}{2} </dogadjaj> 
 <dogadjaj type="red_card" team="gosti"> 
 <igrac>Majernik</igrac> 
 <minuta>76</minuta> 
              </dogadjaj> 
           </dogadjaji> 
      \epsilon/nredmet>
```
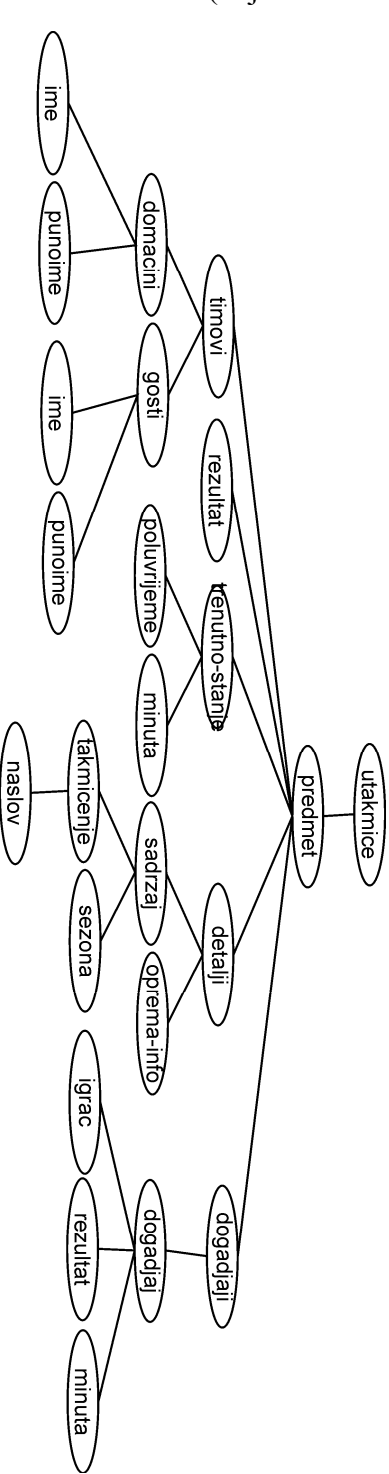

Dati XML dokument treba prikazati (pomoću XSLT naredbi) kao na slikama ispod.

#### **Vježba broj 1 (rezultati utakmica i automatski redni broj)**

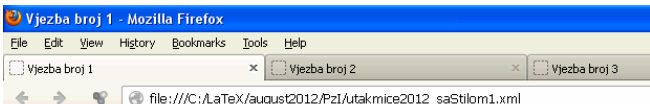

### Rezultati utakmica

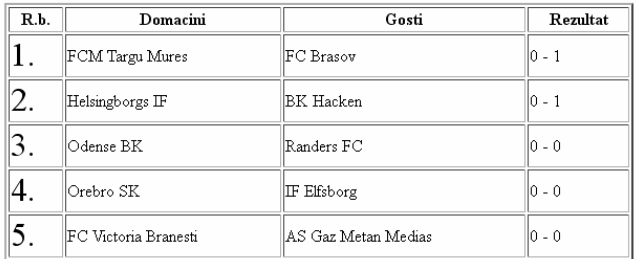

### **Vježba broj 2 (prikaz svih žutih kartona domaćih igrača)**

Mala pomoć: Ako se nalazite u vrhu

dogadjaj

</xsl:if>

jedno od mogućih rješenja za filtriranje rezultat za žute kartone domaćih je pomoću naredbe if:

```
<xsl:if 
test="(.[contains(@type,'yellow_card') and 
contains(@team,'domacini')] 
\sum_{n=1}^{\infty}...
```
Utakmica FCM Targu Mures - FC Brasov Domaci igraci: Igrač Onicas je dobio žuti karton u 22 minuti. Igrač **Vancea** je dobio žuti karton u 27 minuti. |<br>|Kartoni Igrač Stere je dobio žuti karton u 46 minuti.

> Torač **Balau** je dobio žuti karton u **60** minuti. Igrač Stanga je dobio žuti karton u 65 minuti.

Igrač Sellman je dobio žuti karton u 3 minuti

Igrač **Simmons** je dobio žuti karton u **0** minuti.

Helsingborgs IF - BK Hacken

Odense BK - Randers FC

Domaci igraci:

Domaci igraci:

 $\times$   $\Box$  Viezba broi 2

● file:///C:/LaTeX/august2012/PzI/utakmice2012\_saStilom2.xml

 $\times$   $\Box$  Vjezba broj 3

Vjezba broj 2 - Mozilla Firefox

Viezba broj 1  $\Rightarrow$ 

Utakmica

Utakmica

Kartoni

Kartoni

File Edit View History Bookmarks Tools Help

Žuti kartoni domacih igraca

 $\sqrt{\text{H}_{\text{al}}^{\text{miss}}}$  $\overline{\mathbb{C}}$  only  $\overline{\mathbb{C}}$  to that  $\overline{\mathbb{C}}$ 

#### **Vježba broj 3 (utakmica, ime lige iz koje je utakmica, stanje utakmice)**

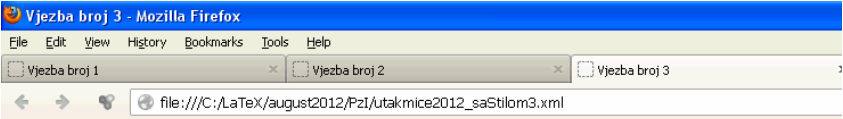

## Neke zanimljive informacije

Utakmica FCM Targu Mures - FC Brasov je iz Romania - Liga 1 lige. Utakmica je završena.

Utakmica Helsingborgs IF - BK Hacken je iz Sweden - First Division lige Utakmica je u toku.

Utakmica Odense BK - Randers FC je iz Denmark - Super League lige Utakmica je u toku.

Utakmica Orebro SK - IF Elfsborg je iz Sweden - First Division lige. Utakmica je u toku.

Utakmica FC Victoria Branesti - AS Gaz Metan Medias je iz Romania - Liga 1 lige Utakmica još nije započela.